# **Memento Shell**

Auteur : [Antoine Pernot](mailto:antoinepernot@mailoo.org?subject=M�mento Bash) • **Gestion des fichiers/répertoires**

**Créer un répertoire (make directory) :** -p : Créer le répertoire parent si besoin.

|mkdir [−p] rep

**Créer un fichier :**

#### $|$  touch fich

### **Changer de répertoire (change dir) :**

cd rep  $cd$  .  $\#$  repertoire parent  $cd$   $\#$  repertoire personnel  $cd$   $\sim$  alice  $\#$  repertoire personnel de alice

#### **Afficher répertoire courant (print working dir) :**

### pwd

**Copier un fichier/répertoire vers un autre :** -r : Copier le répertoire de manière récursive.

 $|cp|$   $|-r|$  orig dest

**Créer un lien :** -s : Créer un lien symbolique.

## | In [-s] orig lien

**Déplacer/renommer un fichier/répertoire vers un** -1 : Compte le nombre de lignes. **autre (move) :**

 $\vert$  mv orig dest

**Supprimer un fichier (remove) :** -r : Supprime un répertoire de manière récursive.

 $\lfloor rm[-r]$  fich

**Supprimer un répertoire vide (remove directory) :**

#### Irm dir rep

#### **Lister le contenu d'un répertoire :**

- -l : Liste détaillée.
- -a : Liste tous les fichiers (inclut les fichiers cachés).
- -s : Tri par taille.
- -t : Tri par date.
- -r : Inverse l'ordre de tri.

## | Is [- latsr] rep

• **Gestion du contenu des fichiers/des flux Affichage brut de fichiers (non-interactif) :**

 $\mathsf{cat}$  [fich1 [fich2  $\dots$ ]]

**Affichage interactif de fichiers :**

more  $\left[ \text{fich1 } \left[ \text{fich2 } \ldots \right] \right] \# \text{ sens unique}$ less  $\begin{bmatrix} \text{fich1} & \text{fich2} & \dots & \text{i} \end{bmatrix}$  # 2 sens

**Afficher le début d'un fichier :** -n : Affiche n lignes.

```
head [-n=10] [fich]
```
**Afficher la fin d'un fichier :** -n : Affiche n lignes.

# |tail [−n=10] [fich]

**Rechercher dans un fichier :** -i : Insensible à la casse. -v : Affiche les lignes ne correspondant PAS à l'expression.

 $g rep$   $[-iv]$  expression  $[$ fich]

#### **Trie les lignes d'un fichier :**

-r : Inverse l'ordre.

-R : Trie dans un ordre aléatoire.

# sort [-rR] [fich]

### **Compte les éléments d'un fichier :**

- 
- -w : Compte le nombre de mots.
- -c : Compte le nombre de caractères.

### $|wc| - c|w|$  [fich]

### **Découper un flux de texte :**

- -d : Délimiteur de découpe.
- -f : Sélectionne les champs à renvoyer.

# $cut [-df]$  [fich]

- **Droits d'accès aux fichiers Changer les droits d'accès aux fichiers :**
- -R : Change les droits de manière récursive.

## $\lfloor$ chmod  $\lfloor -R \rfloor$  {ugoa}{+-}{rwx} fich

### **Changer le propriétaire du fichier :**

-R : Change le propriétaire de manière récursive.

# chown [-R] nvuser [: nvgrp] fich

**Changer le groupe du fichier :**

-R : Change le groupe de manière récursive.

# chgrp [-R] nvgrp fich

#### • **Recherche de fichiers Rechercher un fichier :**

-exec : Exécute une commande en replaçant {} par le chemin de chacun des fichiers trouvés.

find rep rech  $-$ name regex  $[-e \times e \text{ cmd} \ \{ \}$  '; ']

### • **Gestion des flux de texte**

**Rediriger la sortie d'une commande vers l'entrée d'une autre :**

cat villes . txt  $|$  grep Dijon

**Écrire la sortie d'une commande dans un fichier (écrase le contenu) :**

## grep Dijon villes  $.txt > info$  Dijon  $.txt$

**Ajoute la sortie d'une commande à un fichier :**

 $\frac{1}{2}$  grep Diion villes .txt  $\gg$  info Diion .txt

**Ajoute la sortie d'erreurs d'une commande à un fichier :**

grep Dijon villes .txt  $2>>$  erreurs villes .txt

• **Contrôle de tâches Affiche les processus en cours d'exécution :**

## ps aux

 $\text{top}$  # Mode interactif

**Envoie un signal (d'arrêt) au processus :** -9 : Envoie un signal d'arrêt SIGKILL

# $k$  ill  $[-9]$  pid

**Envoie un signal (d'arrêt) aux processus appelés "nom" :**

### killall nom

• **Aide système**

**Lister les pages de manuel contenant une chaîne de caractère :**

### a propos chaine

**Afficher la page de manuel d'une commande :**

#### man cmd

# **Memento scripts**

Auteur : [Antoine Pernot](mailto:antoinepernot@mailoo.org?subject=M�mento Bash)

#### • **Structure de base**

```
\#! / \mathsf{bin} / \mathsf{bash}# Version du script
echo "Bonjour"
exit 0
```
• **Les variables Affecter une variable :**

message="Coucou  $\frac{1}{2}$  read rep  $\#$  Stocke la reponse utilisateur

**Appeler une variable :**

 $|echo$   $$message$ 

**Appeler un fragment de chaîne de caractères :**

 $|echo \text{ } ${$ } message: offset: nbchars }

#### **Variables spéciales :**

- \$\* Contient tous les arguments passés à la fonction. \$# Contient le nombre d'argument.
- \$? Contient le code de retour de la dernière opération.
- \$0 | Contient le nom du script.
- \$n Contient l'argument n.
- \$! Contient le PID de la dernière commande lancée.

• **Les tableaux Affectation (1ère méthode) :**

 $\vert$  tab= $(v$  a leur 1 v a leur 2 ...

#### **Affectation (2ème méthode) :**

 $\mathsf{tab}[0] = \mathsf{John}$  Smith  $| \tab [1] =$  Jane Doe

**Compter le nombre d'éléments du tableau :**

 $\vert$  len=\$ $\{$ #tab $\lceil * \rceil\}$ 

**Afficher un élément :**

```
|echo \; \frac{1}{1}|
```
**Afficher tous les éléments :**

 $|echo \; \mathsf{f} \{ tab[@] \}$ 

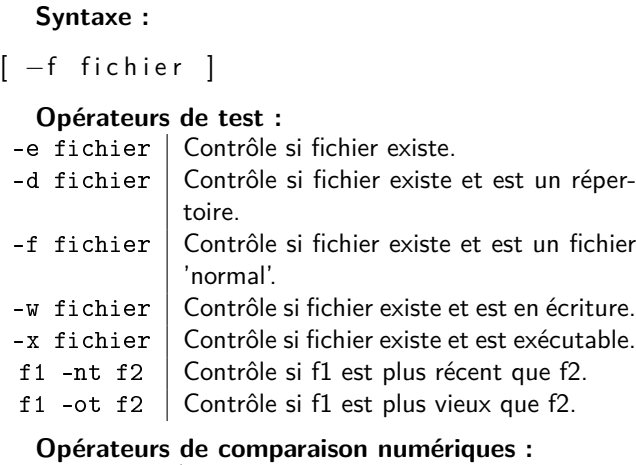

• **Les structures de contrôle**

#### \$n1 -eq \$n2 Vérifie si les nombres sont égaux. Utiliser = pour les chaînes de caractères. \$n1 -ne \$n2 Vérifie si les nombres sont différents. Utiliser != pour les chaînes de caractères. \$n1 -lt \$n2 Vérifie si n1 est inférieur à n2. \$n1 -le \$n2 Vérifie si n1 est inférieur ou égal à n2. \$n1 -gt \$n2 Vérifie si n1 est supérieur à n2. \$n1 -ge \$n2 Vérifie si n1 est supérieur ou égal à n2. **Les opérateurs logiques :** expr1 -a expr2 ou expr1 && expr2 | Opérateur ET. expr1 -o expr2 ou expr1 | expr2 | Opérateur OU. ! expr Opérateur NON.

#### • **Les conditions**

```
if [ condition1 ]
t h e n
    Condition 1 vraie
elif [ condition 2 ]
t h e n
    Condition 2 vraie
e l s e
    Aucune condition vraie
```
f i

• **Les boucles "Tant que . . ." :** while [ condition ] do Tant que la condition est vraie done

```
"Pour . . ." :
for variable in valeurs
do
    instructions
done
  • Les aiguillages
case "Svar" in
    val1 \mid val2 \mid Valeur 1 \text{ ou } 2;;<br>val3 \midValeur 3:
    * ) Autres valeurs ::
e s a c
• Les fonctions
  Déclaration de la fonction :
nom fonction () {
        instructions
}
  Appel de la fonction :
nom fonction
  • La couleur
  Syntaxe :
echo -e '\033[A;B;Cm Bonjour ! \033[0m'
  Valeurs d'effets (A) :
 0 Normal
 1 Gras
 21 | Non-gras
 4 Souligné
 24 | Non souligné
 5 Clignotant
 25 | Non-clignotant
 7 Inversé
 27 | Non-inversé
Valeurs de couleur (B et C) :
 Couleur Couleur texte (B) Couleur fond (C)
 Noir | 30 | 40
 Rouge 31 41
 Vert 32 42
 Jaune 1 33 1 43
 Bleu | 34 | 44
 Magenta | 35 | 45
```
Cyan 36 46 Blanc 1 37 1 47